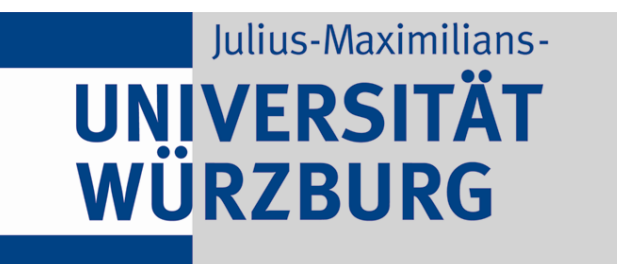

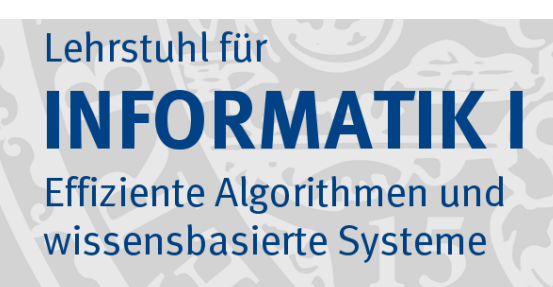

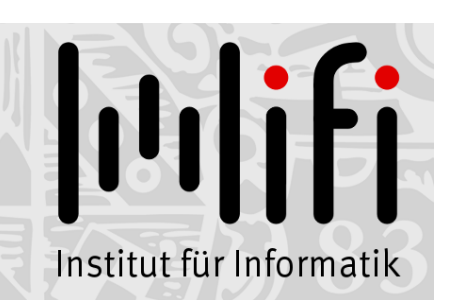

1

# Algorithmen und Datenstrukturen

Wintersemester 2019/20 13. Vorlesung

# Binäre Suchbäume<br>Prof. Dr. Alexander Wolff Lehrstuhl für Informatik I

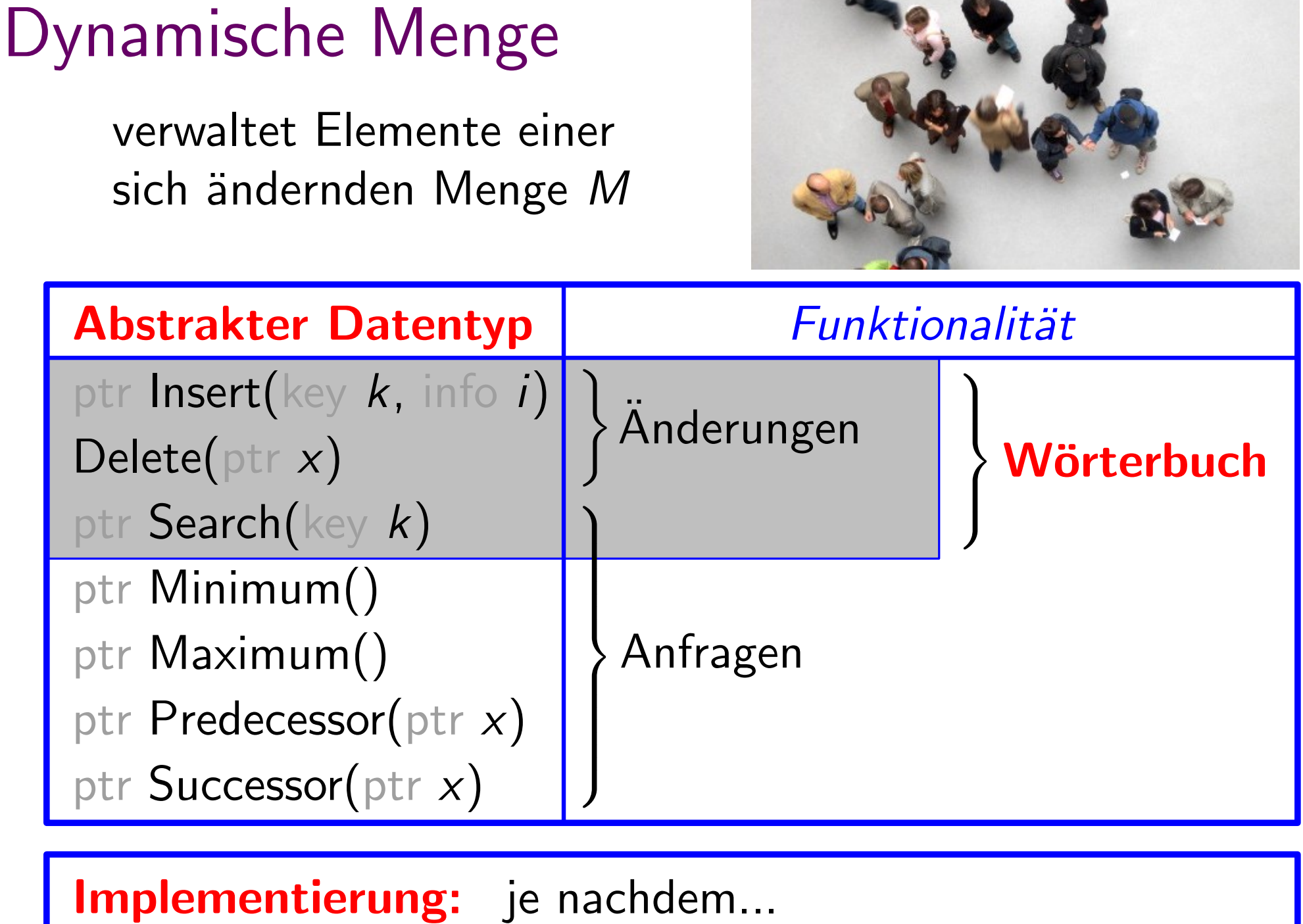

2

 $\mathbf{z}_{\bullet} \mathbf{v}_{\bullet} \mathbf{z}$ 

### Implementierung

w

 $T_{\ell}$ 

?) unter bestimmten Annahmen.

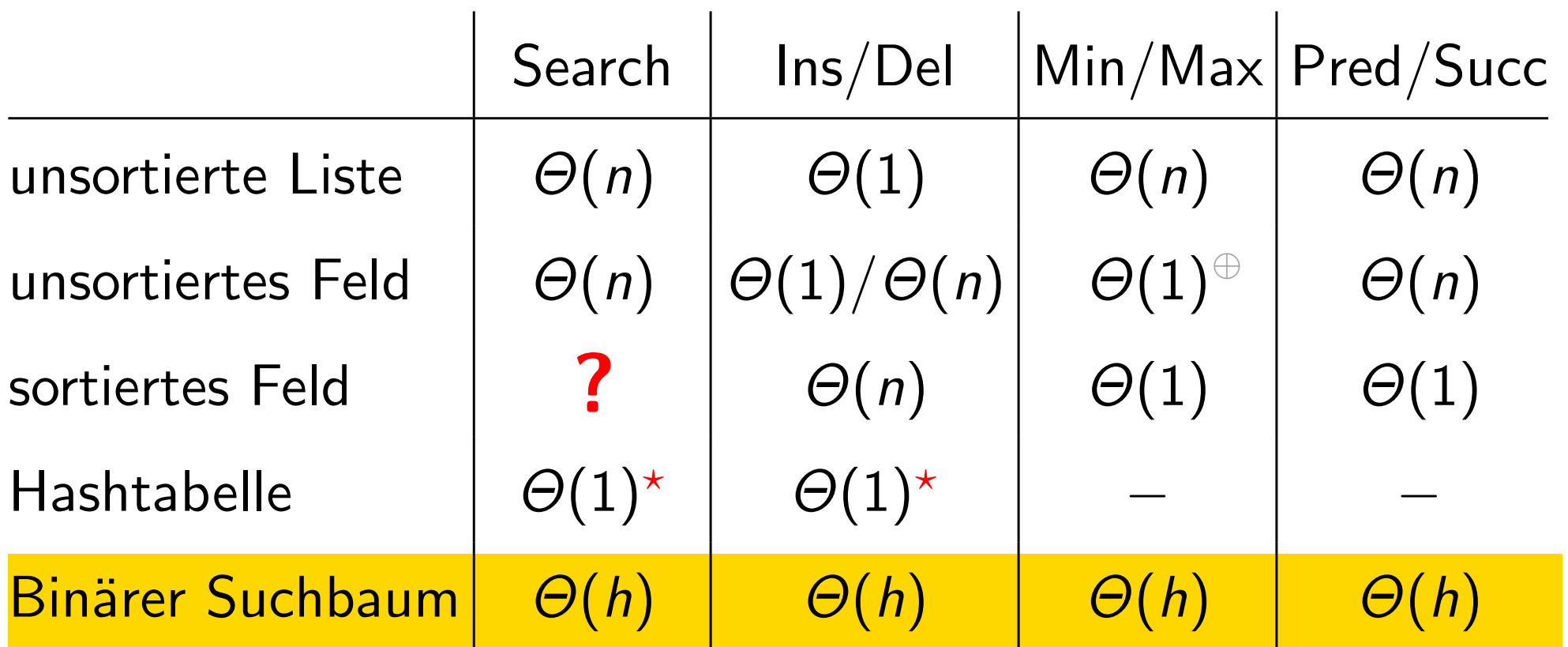

=  $\int 0$  falls Baum = Blatt  $1+\max\{h(T_{\ell}),h(T_r)\}$  sonst.  $h(T) =$  Höhe des Baums T  $=$  Anz. Kanten auf längstem Wurzel-Blatt-Pfad  $T_{r}$ 

 $\widehat{\oplus}$  ) Weil wir nach dem Löschen (in linearer Zeit) einfach das neue Min/Max suchen können.

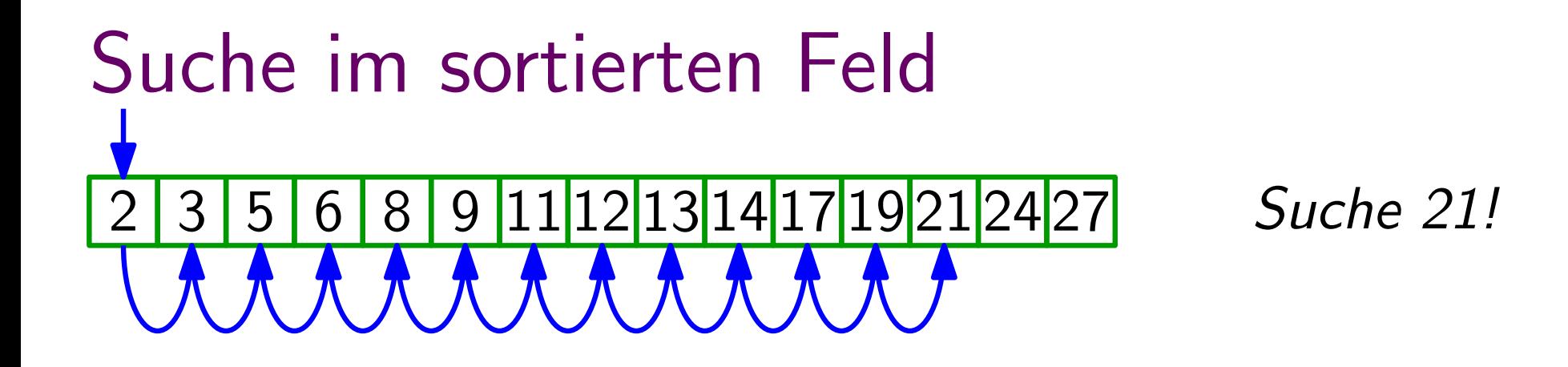

# hier im Worst Case<br>
Lineare Suche: 13 n Schritte

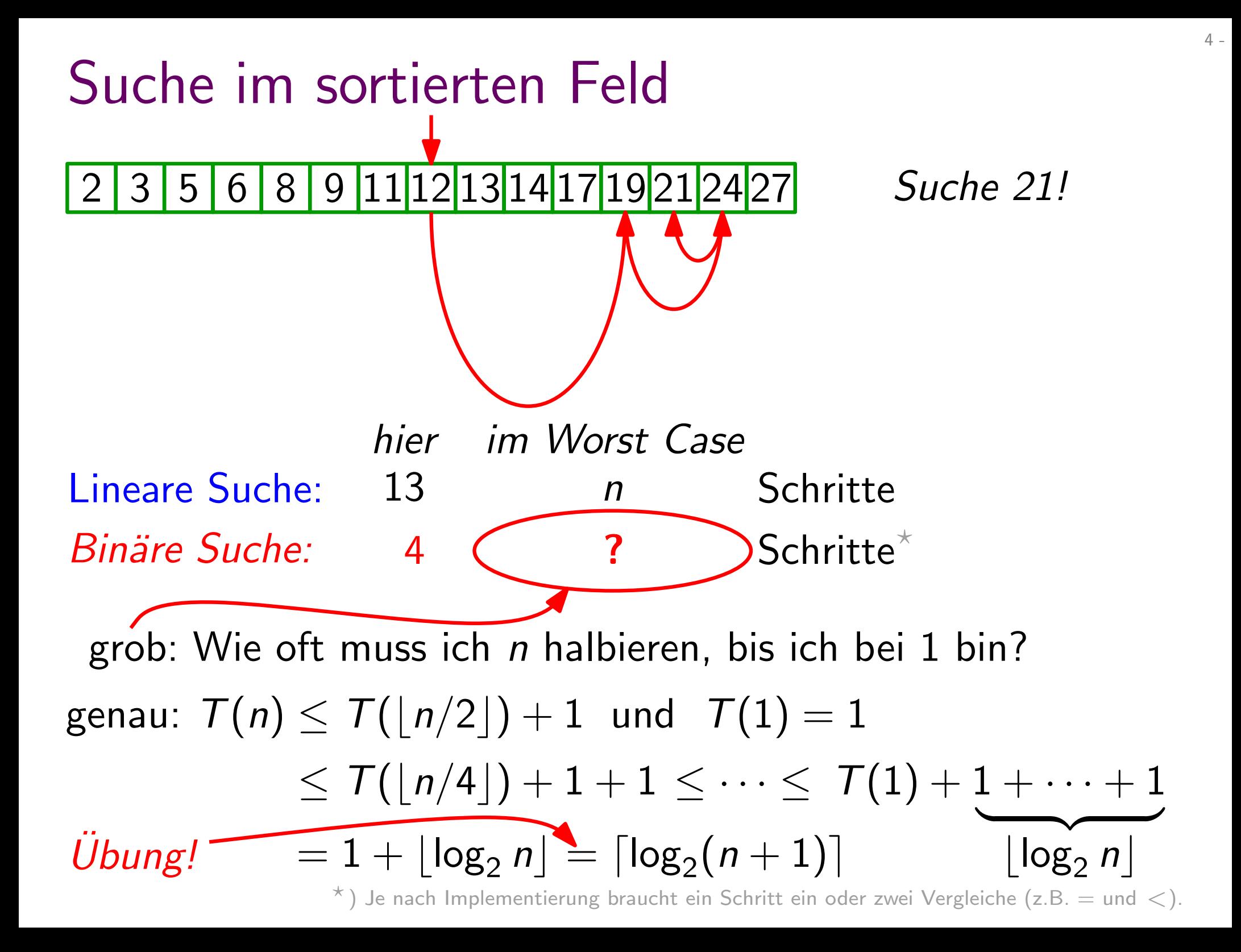

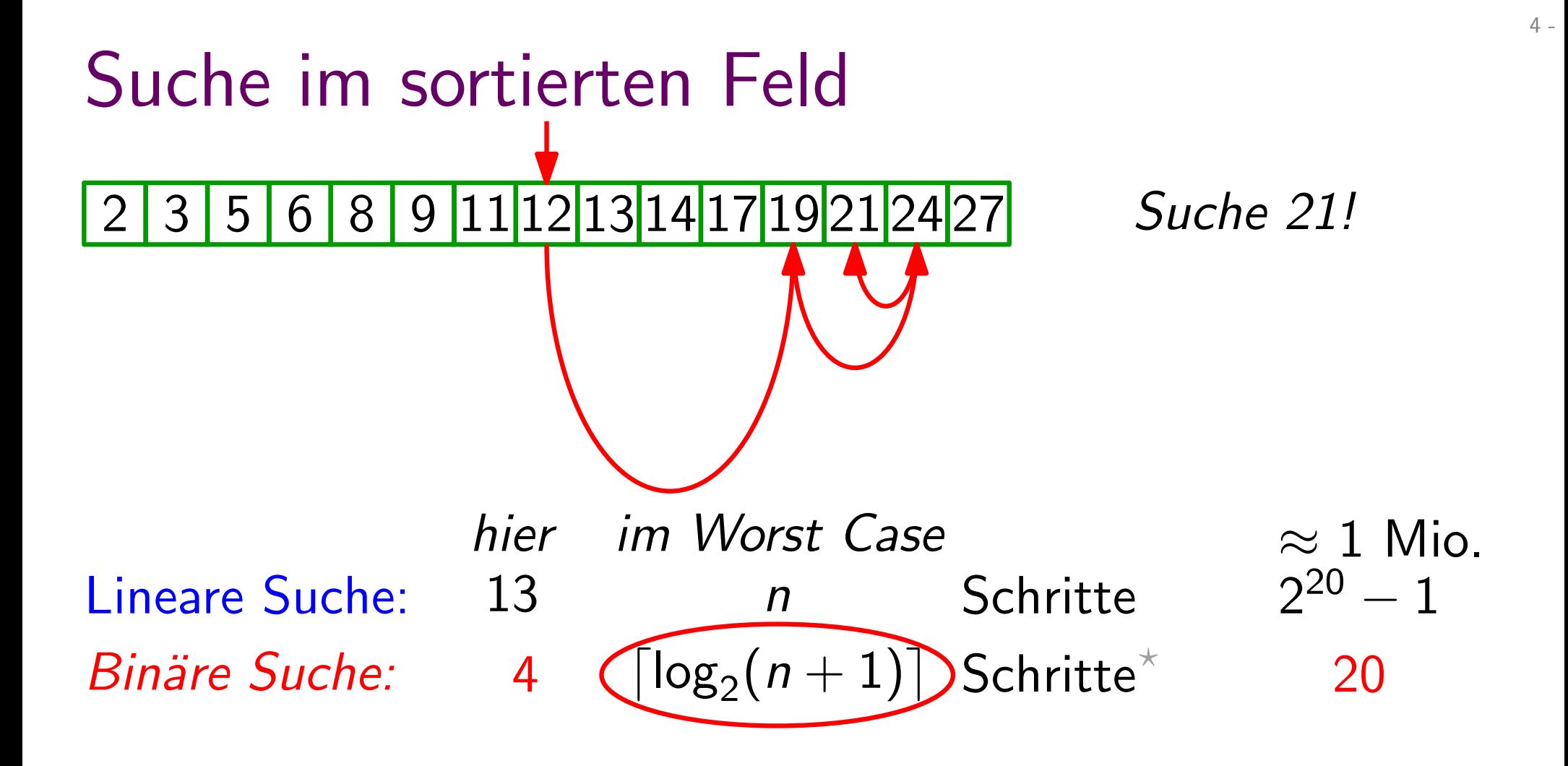

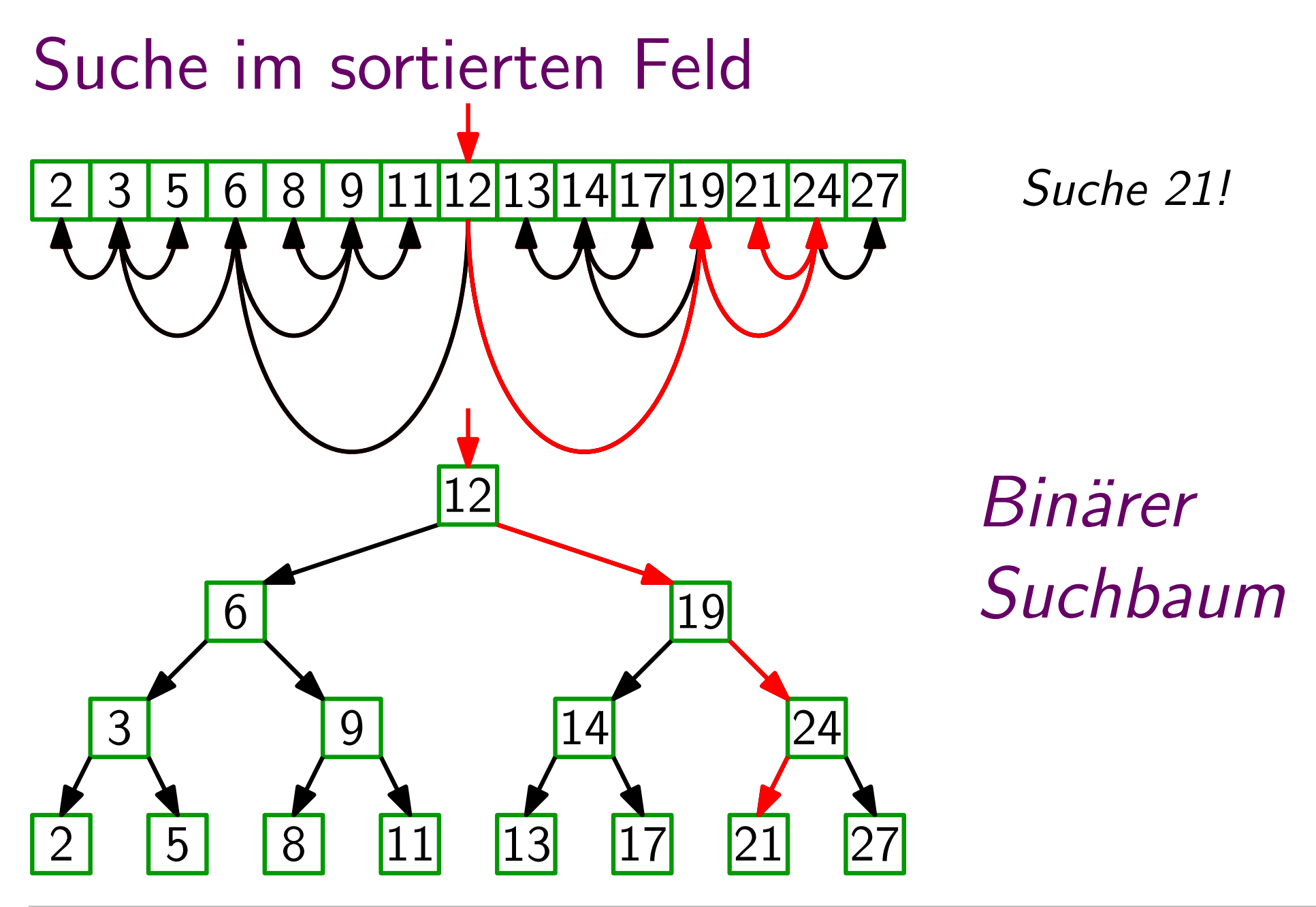

 $4 -$ 

Binärer-Suchbaum-Eigenschaft: Für jeden Knoten v gilt: alle Knoten im linken Teilbaum von v haben Schlüssel  $\leq v. key$ rechten

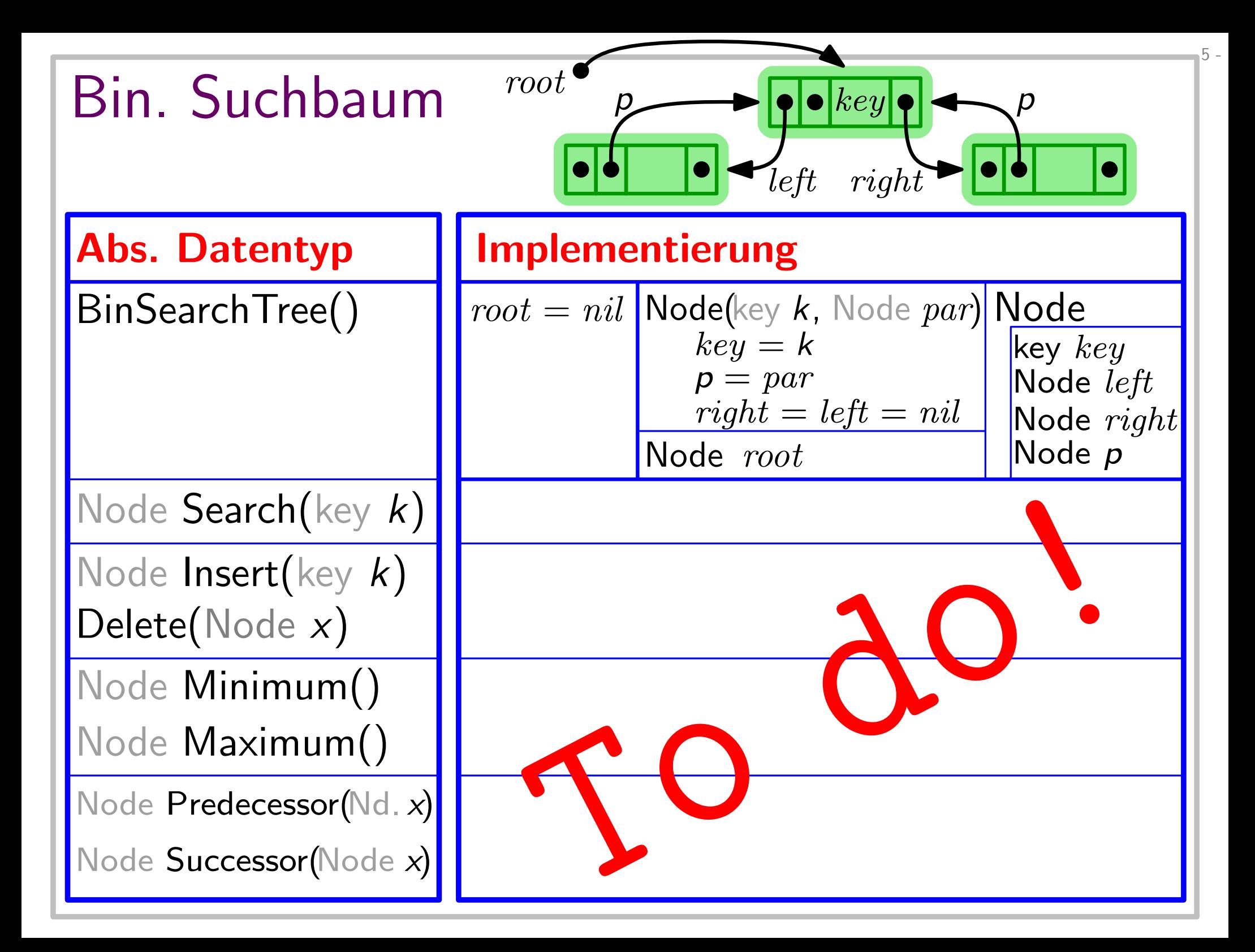

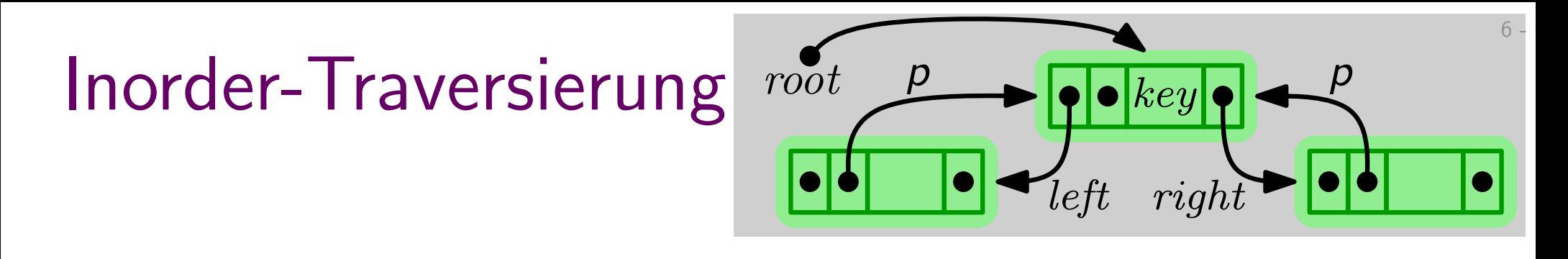

(Binäre) Bäume haben eine zur Rekursion einladende Struktur...

Beispiel: Gib Schlüssel eines binären Suchbaums sortiert aus!

- Lösung: 1. Durchlaufe rekursiv linken Teilbaum der Wurzel. 2. Gib den Schlüssel der Wurzel aus.
	- 3. Durchlaufe rekursiv rechten Teilbaum der Wurzel.

if  $x \neq nil$  then InorderTreeWalk $(x.left)$ gib  $x.$ *key* aus InorderTreeWalk $(x. right)$ **Code:** |InorderTreeWalk(Node  $x = root$ )

#### Korrektheit

**zu zeigen:** Schlüssel werden in sortierter Rf. ausgegeben.<br>
Induktion über die Baumhöhe *h*.<br>  $h = -1$ : Baum leer, d.h.  $root = nil$ Induktion über die Baumhöhe *h*.<br>Baum leer, d.h.  $root = nil$ 

$$
h = -1
$$
: Baum leer, d.h.  $root = nil$ 

Ind.-Hyp. sei wahr für Bäume der Höhe  $< h$ .

 $T_{\text{links}}$  und  $T_{\text{rechts}}$  haben Höhe  $\lt h$ . [rekursive Def. der Höhe!] Seien  $T_{\text{links}}$  und  $T_{\text{rechts}}$  li. & re. Teilbaum der Wurzel. deannoptive Schlussel von Trechts in the Christian of Nurzel.<br>
Seien  $T_{\text{links}}$  und  $T_{\text{rechts}}$  li. & re. Teilbaum der Wurzel.<br>  $T_{\text{links}}$  und  $T_{\text{rechts}}$  haben Höhe  $\lt h$ . [rekursive Def. der Höhe!]<br>
Also werden *ihre* Schlü

#### Binärer-Suchbaum-Eigenschaft  $\Rightarrow$

 $\bm{\mathsf{A}}$ usgabe (sortierte Schlüssel von  $\bm{\mathcal{T}}_\mathsf{links}$ , dann  $root\mathsf{.}key$ , dann sortierte Schlüssel von  $\bm{\mathcal{T}}_\mathsf{rechts}$ ) ist sortiert

Code:

|InorderTreeWalk(Node  $x = root$ )| if  $x \neq nil$  then InorderTreeWalk $(x.left)$ gib  $x.$ *key* aus InorderTreeWalk $(x. right)$ 

#### Laufzeit

Anz. der Knoten im linken / rechten Teilbaum der Wurzel

$$
T(n) = \begin{cases} 1 & \text{falls } n = 1, \\ T(k) + T(n - k - 1) + 1 & \text{sonst.} \end{cases}
$$

Zeige (mit Substitutionsmethode)  $T(n) \leq c \cdot n - 1$ 

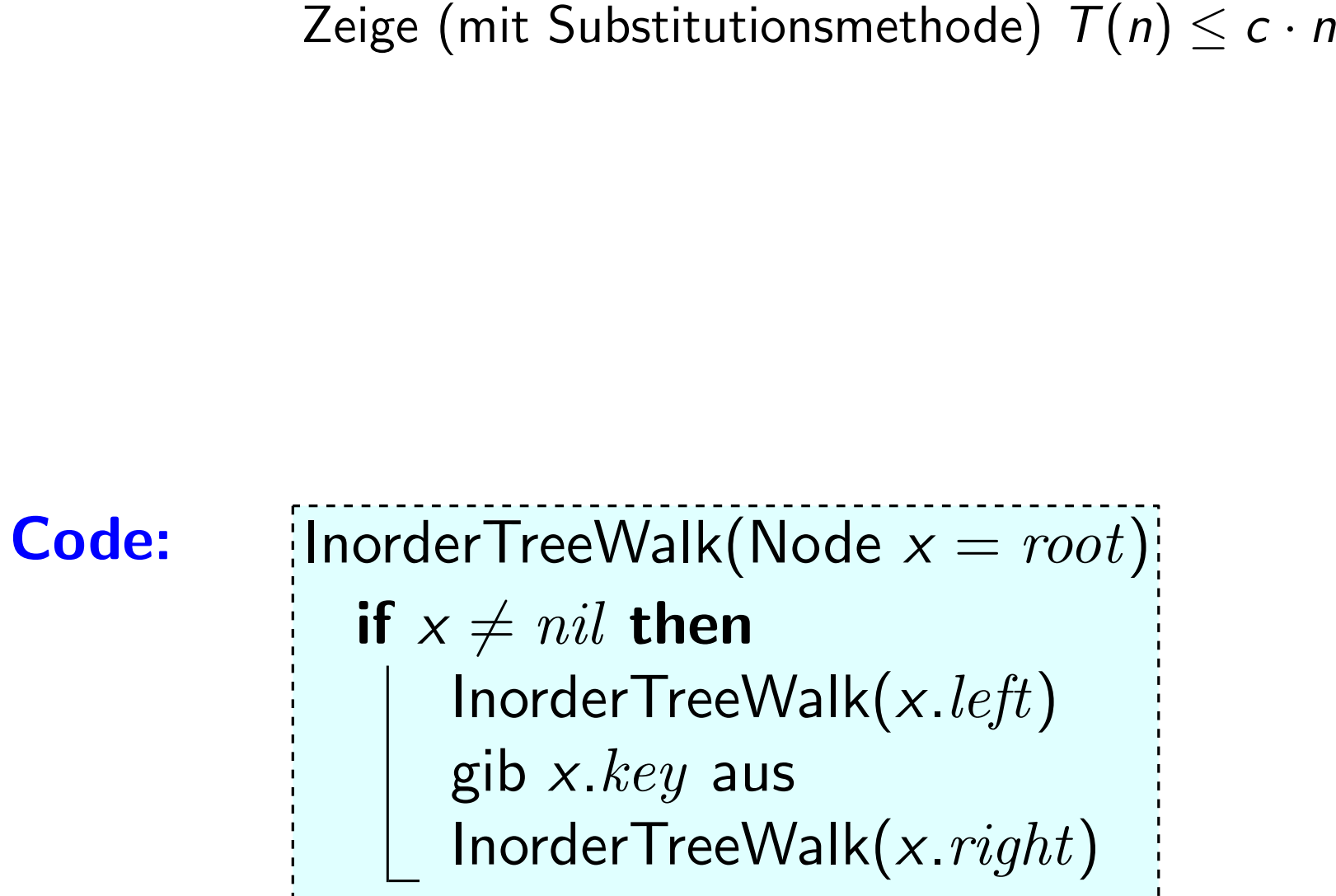

#### Laufzeit

$$
T(n) = \begin{cases} 1 & \text{falls } n = 1, \\ T(k) + T(n - k - 1) + 1 & \text{sonst.} \end{cases}
$$
  
Zeige (mit Substitutionsmethode)  $T(n) \le c \cdot n - 1$ 

Zeige (mit Substitutionsmethode)  $T(n) \leq c \cdot n$ <br>
oder: Für jeden Knoten und jede Kante des Baums fi<br>
InorderTreeWalk eine konstante Anz. von Schri<br>
Für Bäume gilt: <del>#Kanten</del> = #Knoten - 1<br>
Übung: zeig's<br>
mit Induktion!<br> **Co** oder: Für jeden Knoten und jede Kante des Baums führt InorderTreeWalk eine konstante Anz. von Schritten aus. methode)  $T(n) \leq c \cdot n - 1$ <br>de Kante des Baums führt<br>nstante Anz. von Schritten a<br>en = #Knoten - 1 = n -<br>Übung: zeig's<br>mit Induktion!

Für Bäume gilt:  $#$ Kanten =  $#$ Knoten - 1 = n - 1

```
Ubung: zeig's ¨
```
 $\frac{1}{2}$ InorderTreeWalk(Node  $x = root$ ): if  $x \neq nil$  then InorderTreeWalk $(x.left)$ gib  $x.$ *key* aus InorderTreeWalk $(x. right)$ 

#### Laufzeit

$$
T(n) = \begin{cases} 1 & \text{falls } n = 1, \\ T(k) + T(n - k - 1) + 1 & \text{sonst.} \end{cases}
$$
  
Zeige (mit Substitutionsmethode)  $T(n) \leq c \cdot n - 1$ 

Zeige (mit Substitutionsmethode)  $T(n) \leq c \cdot n$ <br>
oder: Für jeden Knoten und jede Kante des Baums fi<br>
InorderTreeWalk eine konstante Anz. von Schri<br>
Für Bäume gilt: <mark>#Kanten</mark> = #Knoten - 1<br>  $\Rightarrow T(n) = c_1 \cdot (n-1) + c_2 \cdot n \in O(n).$ <br> **C** oder: Für jeden Knoten und jede Kante des Baums führt InorderTreeWalk eine konstante Anz. von Schritten aus. Für Bäume gilt:  $\frac{\text{#Kanten}}{\text{#Knoten}} = \frac{\text{#Knoten}}{\text{#Knoten}} - 1 = n - 1$ Zeige (mit Substitutionsmethode)  $\mathcal{T}(n) \leq c \cdot n - 1$ <br>Für jeden Knoten und jede Kante des Baums führt<br>InorderTreeWalk eine konstante Anz. von Schritten a<br>Für Bäume gilt: <mark>#Kanten</mark> = #Knoten − 1 = *n* −<br>⇒  $\mathcal{T}(n) = c_1 \cdot (\frac{n$ 

|InorderTreeWalk(Node  $x = root$ )| if  $x \neq nil$  then InorderTreeWalk $(x.left)$ gib  $x.$ *key* aus InorderTreeWalk $(x. right)$ 

#### Suche

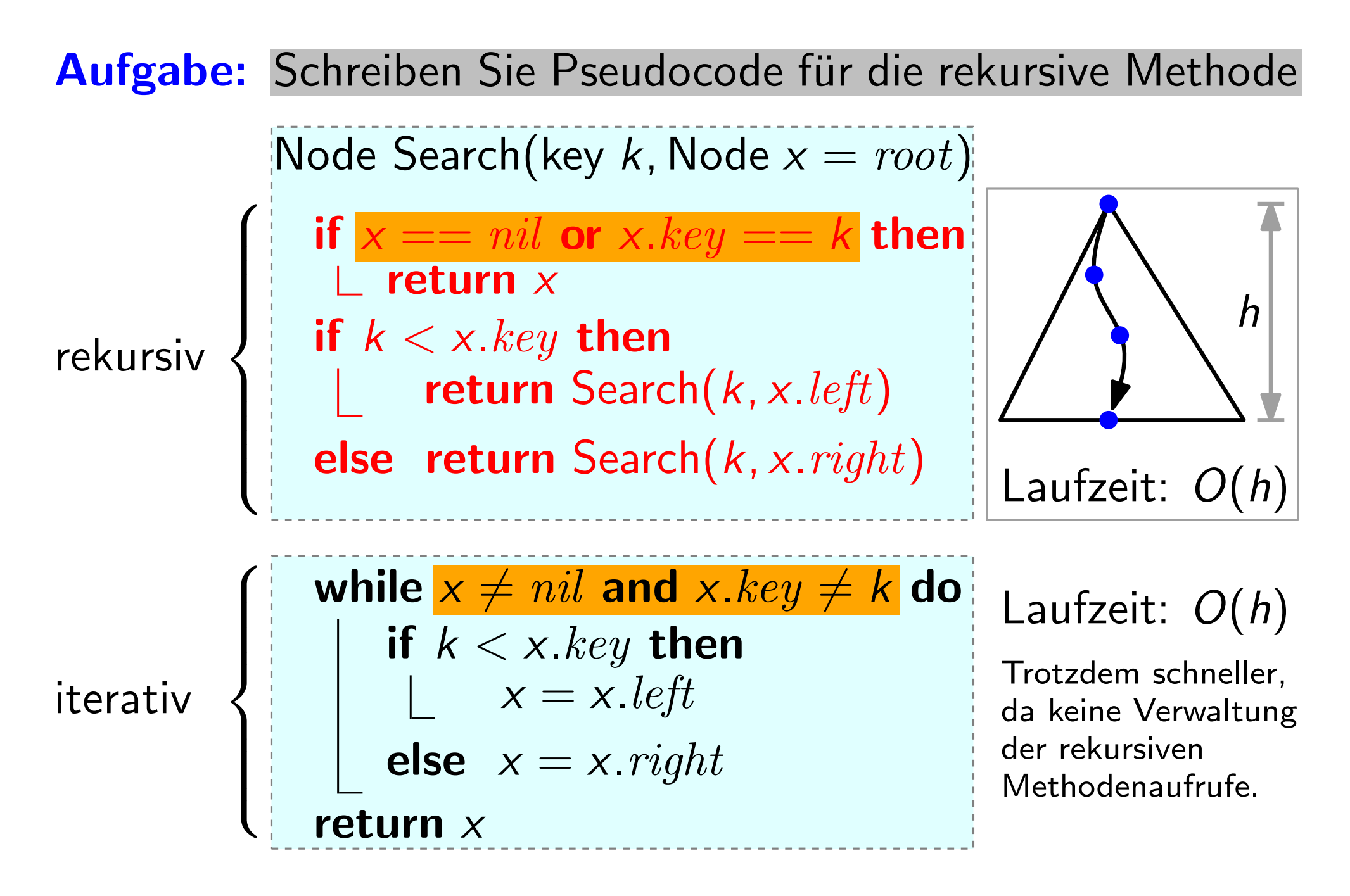

#### Minimum & Maximum

Frage: Was folgt aus der Binäre-Suchbaum-Eigenschaft für die Position von Min und Max im Baum?

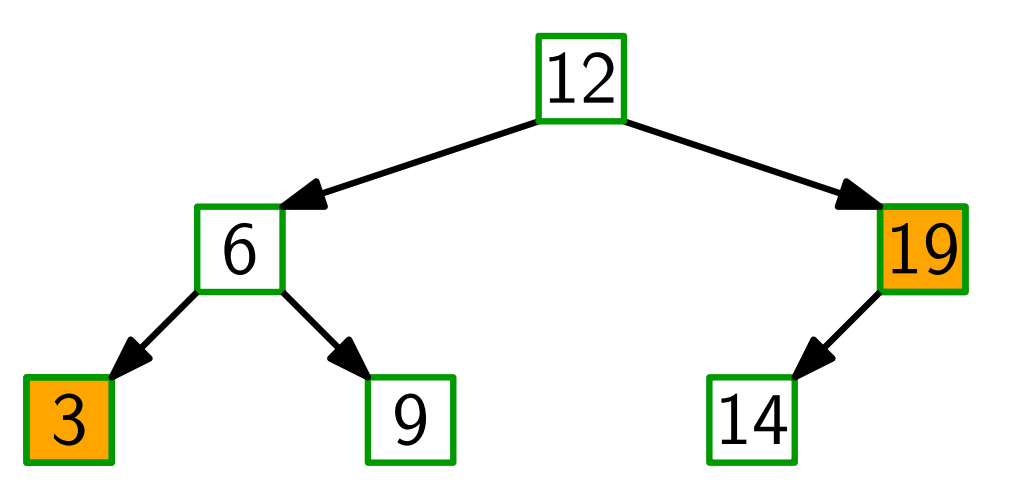

Antwort: Min steht ganz links, Max ganz rechts!

Aufgabe: Schreiben Sie für binäre Suchbäume die Methode Node Minimum(Node  $x = root$ ) — iterativ! if  $x == nil$  then return  $nil$ while x.left  $\neq$  nil do  $x = x.$ *left* return x

# Nachfolger (und Vorgänger)

Vereinfachende Annahme: alle Schlussel sind verschieden. ¨

Erinnerung: Nachfolger $(x) =$  Knoten mit kleinstem Schlüssel unter allen y mit y. $key > x.key$ . =  $\arg min_y \{y \; key \mid y \; key > x \; key\}.$ 

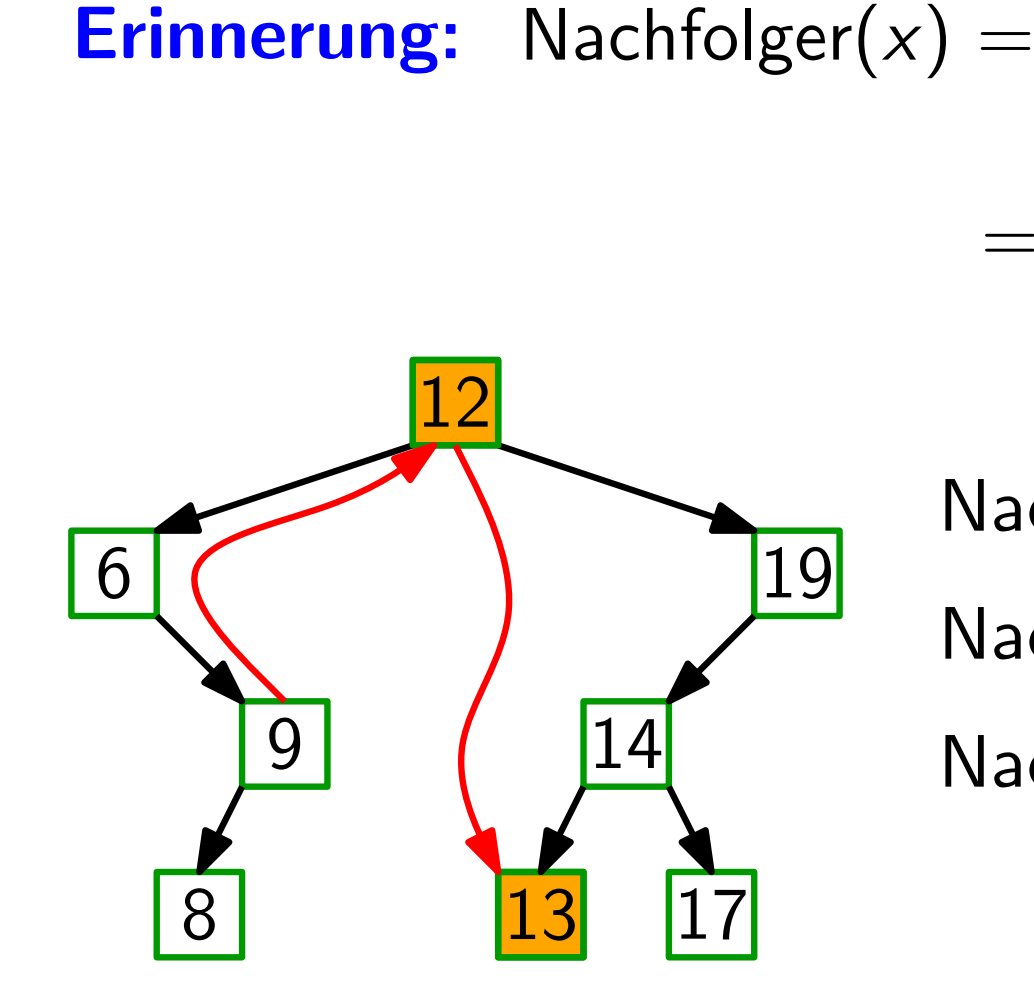

$$
\begin{aligned} \mathsf{Nachfolger}(19) &:= nil \\ \mathsf{Nachfolger}(12) &= ? \end{aligned}
$$

 $Nachfolger(9) = ?$ 

 $13 ==$  Minimum(,, 12.  $right'$ ) 9 hat kein rechtes Kind; 9  $==$  Maximum $($ "12. $left'$ ")

# Nachfolger (und Vorgänger)

Vereinfachende Annahme: alle Schlussel sind verschieden. ¨

Erinnerung: Nachfolger $(x) =$  Knoten mit kleinstem Schlüssel unter allen y mit y. $key > x.key$ . =  $\arg min_y \{y \; key \mid y \; key > x \; key\}.$ y

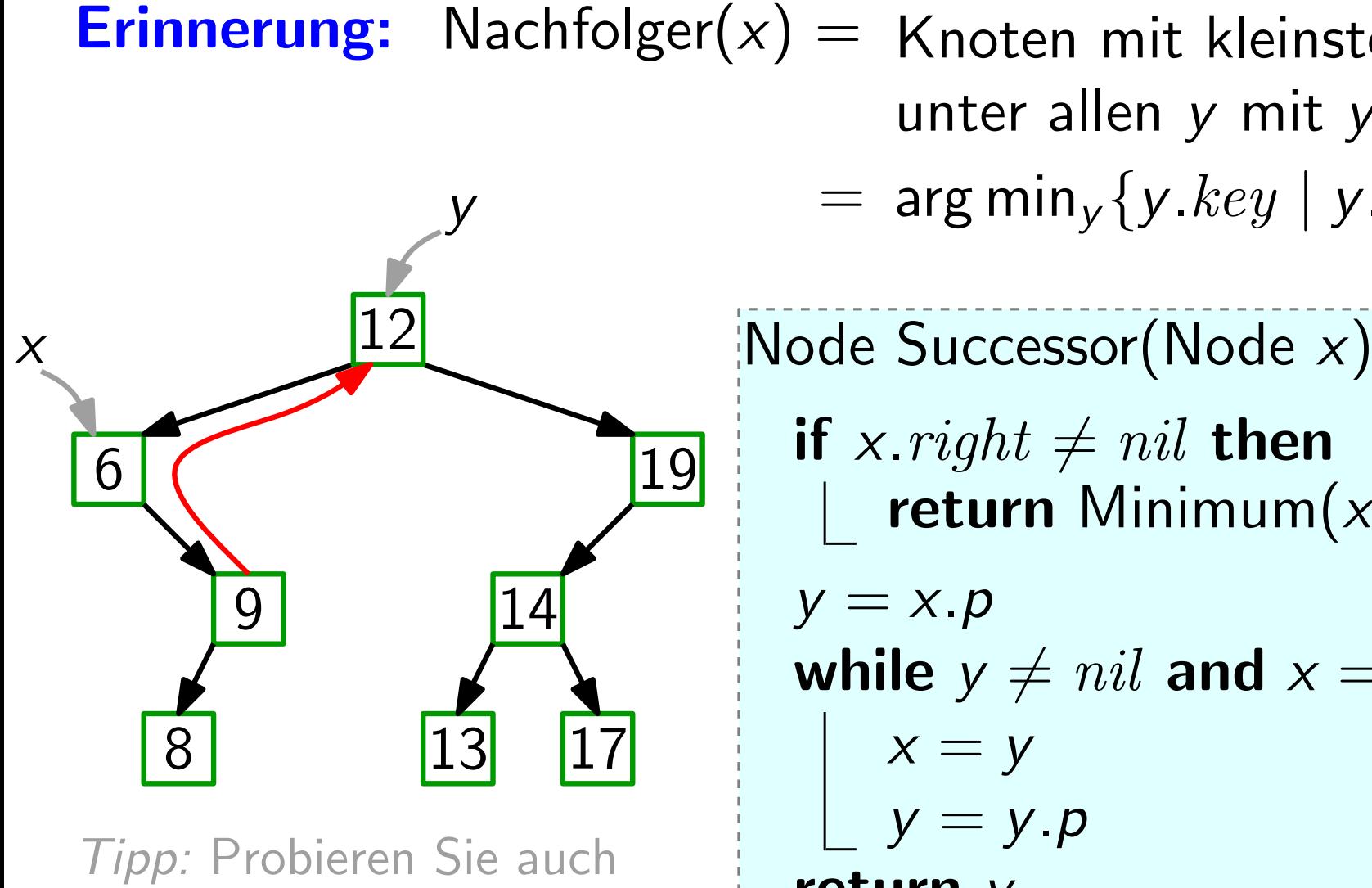

z.B. Successor("19")!

if x.right  $\neq$  nil then return Minimum $(x. right)$  $y = x.p$ while  $y \neq nil$  and  $x == y. right$  do  $x = y$  $y = y.p$ return y

# Einfügen

Node Insert(key k)

\n
$$
y = nil
$$
\n
$$
x = root
$$
\nwhile  $x \neq nil$  do

\n
$$
y = x
$$
\nif  $k < x \text{.} key$  then

\n
$$
\begin{bmatrix}\n1 & x = x \text{.} left \\
x = x \text{.} right\n\end{bmatrix}
$$
\nelse  $x = x \text{.} right$ 

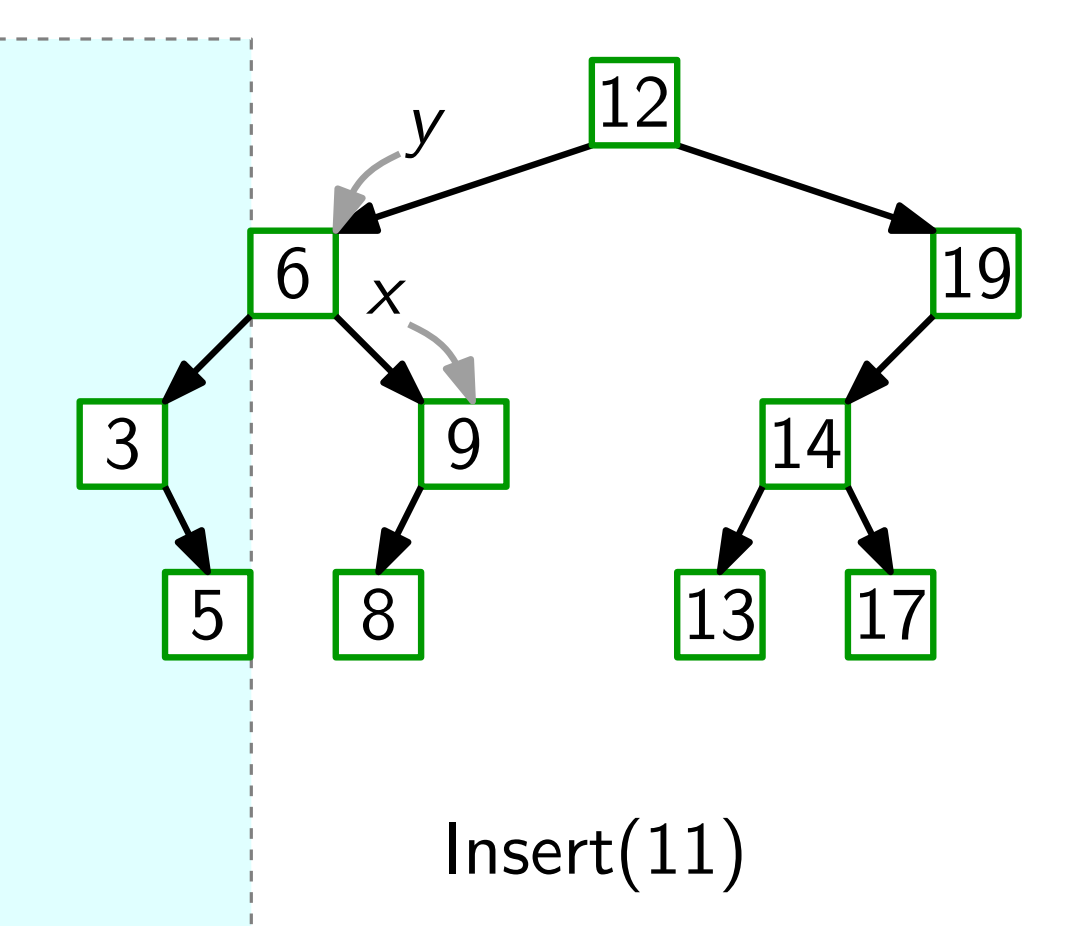

# Einfügen

Note Insert(key k)

\n
$$
y = nil
$$
\n
$$
x = root
$$
\nwhile  $x \neq nil$  do

\n
$$
y = x
$$
\nif  $k < x \text{.} key$  then

\n
$$
\begin{bmatrix}\n1 < x = x \text{.} left \\
1 < x = x \text{.} left\n\end{bmatrix}
$$
\nelse  $x = x \text{.} right$ 

\n
$$
z = new Node(k, y)
$$

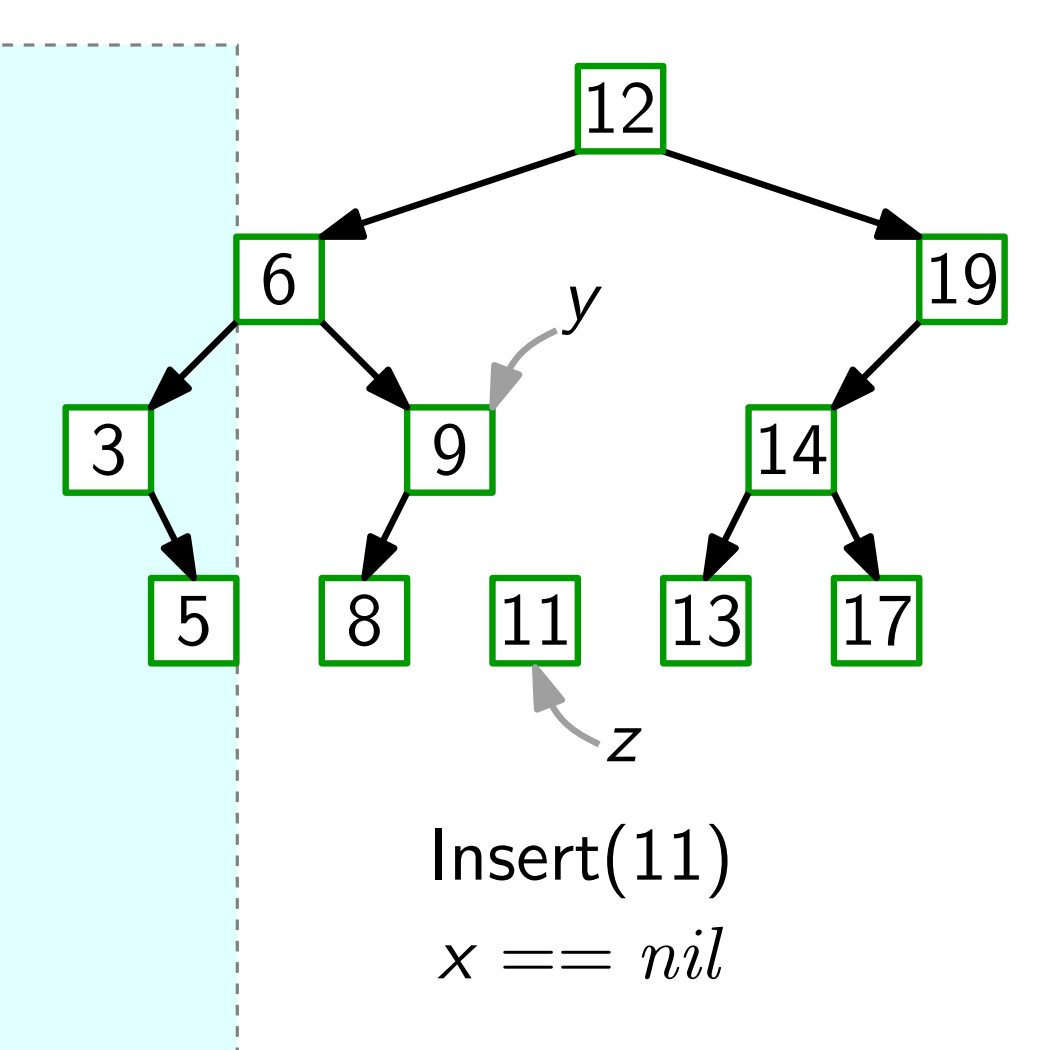

# Einfügen

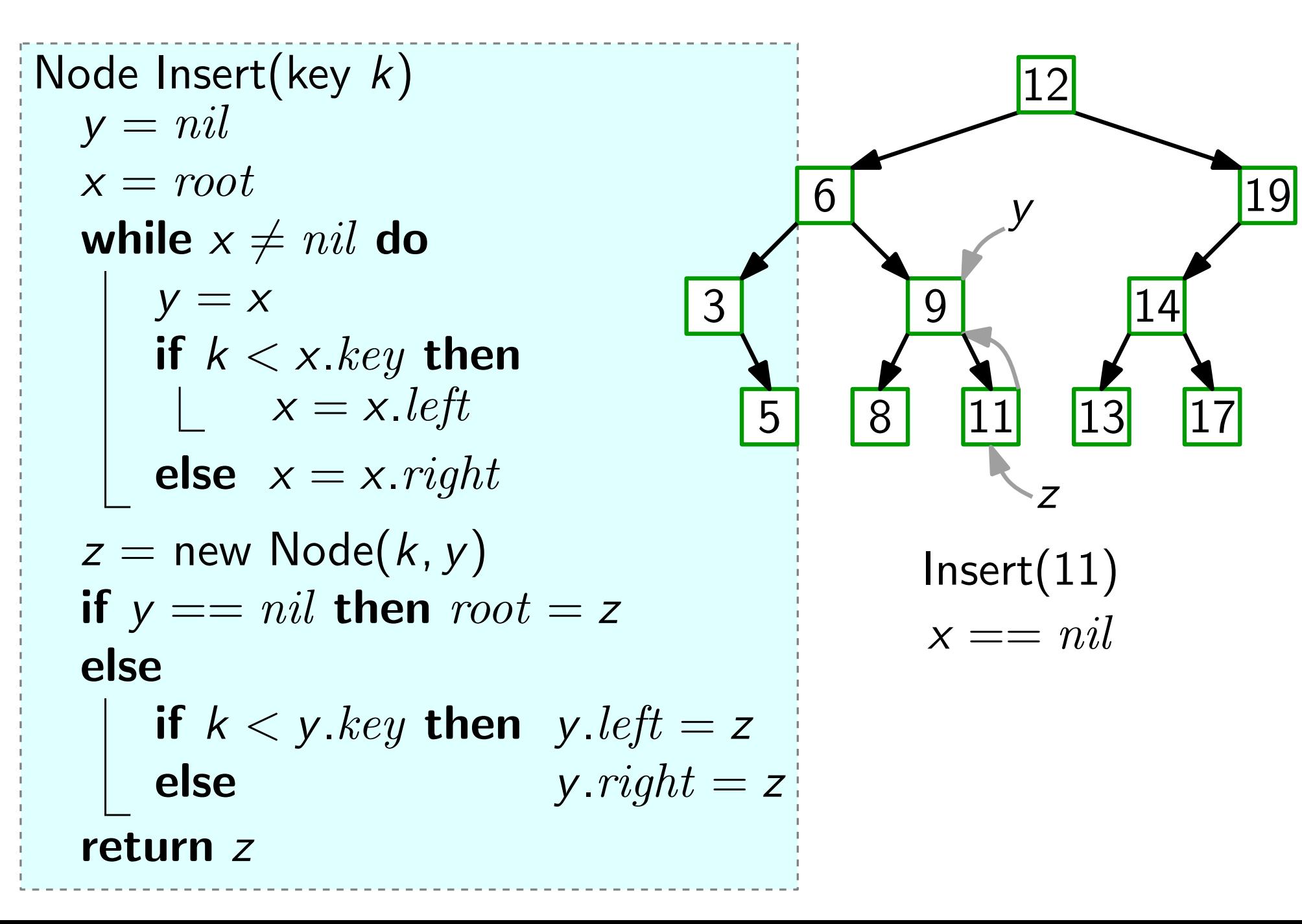

#### Löschen

Sei z der zu löschende Knoten. Wir betrachten drei Fälle: 1. z hat keine Kinder. 1. z hat keine Kinder.<br>
Falls z linkes Kind von z p ist,<br>
setze z p left = nil; sonst umgekehrt. Lösche z.<br>
2. z hat ein Kind x.<br>
3. z hat zwei Kinder.

Falls  $z$  linkes Kind von  $z.p$  ist, setze z.p.left =  $nil$ ; sonst umgekehrt. Lösche z.

2.  $z$  hat ein Kind  $x$ .

 $n<sub>2</sub>$ 

#### Löschen

Sei z der zu löschende Knoten. Wir betrachten drei Fälle:

1. z hat keine Kinder.

Falls z linkes Kind von z.p ist, setze z.p.left =  $nil$ ; sonst umgekehrt. Lösche z.

2. z hat ein Kind x.

Setze den Zeiger von z.p, der auf z zeigt, auf x. Setze  $x.p = z.p.$  Lösche z. 1. z hat keine Kinder.<br>
Falls z linkes Kind von z p ist,<br>
setze z p left = nil; sonst umgekehrt. Lösche z.<br>
2. z hat ein Kind x.<br>
Setze den Zeiger von z p, der auf z zeigt, auf x.<br>
Setze x p = z p. Lösche z.<br>
3. z hat zwe

z

#### Löschen

Sei z der zu löschende Knoten. Wir betrachten drei Fälle:

1. z hat keine Kinder.

Falls z linkes Kind von z.p ist, setze z.p.left =  $nil$ ; sonst umgekehrt. Lösche z.  $\frac{1}{2}$ 

2. z hat ein Kind x.

Setze den Zeiger von z.p, der auf z zeigt, auf x. Setze  $x.p = z.p.$  Lösche z. Setze *z*. *p. left* = *nil*; sonst umgekehrt. Lösche *z*.<br>
z hat ein Kind *x*.<br>
Setze den Zeiger von *z. p*, der auf *z* zeigt, auf *x*.<br>
Setze *x. p* = *z. p.* Lösche *z.*<br> *z* hat zwei Kinder.<br>
Setze *y* = Successor(*z* 

3. z hat zwei Kinder.

13

y

#### Zusammenfassung

- Binäre Suchbäume implementieren alle dynamische-Menge-Operationen in  $O(h)$  Zeit, wobei h die momentane Höhe des Baums ist. Satz.
- Im schlechtesten Fall gilt  $h \in \Theta(n)$ . Aber:
- Suchbäume balancieren  $\Rightarrow h \in O(\log n)$ Ziel: